Dekompozycja algorytmu kompresji bitmap na produkcję hipergramatyki grafowej i taski (Maciej Paszynski (12.2018))

Production P1

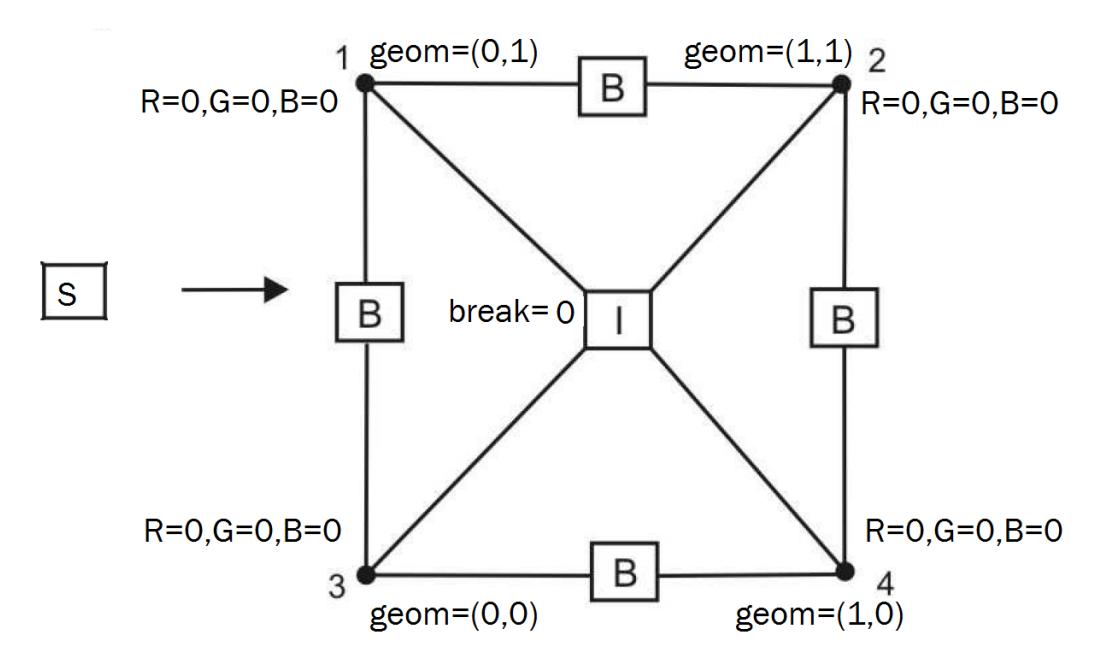

1. Proszę zaimplementować produkcję P1. Implementacja powinna zawierać tworzenie odpowiedniego hipergrafu w strukturze danych. Proszę żeby wierzchołki grafu 1,2,3,4 zawierały atrybuty: geom =(x,y) współrzędne geometryczne wierzchołka (ta będą współrzędne pixeli, integer), hiperkrawędź i żeby zawierałą atrybut break=0, oraz wierzchołki hipergrafu 1,2,3,4 zawieraly atrybut R=0, G=0, B=0 (współczynniki z zakresu 0 do 255 które będą używane do przybliżania bitmapy)

2. Proszę napisać test jednostkowy do produkcji P1

## Produkcja P2

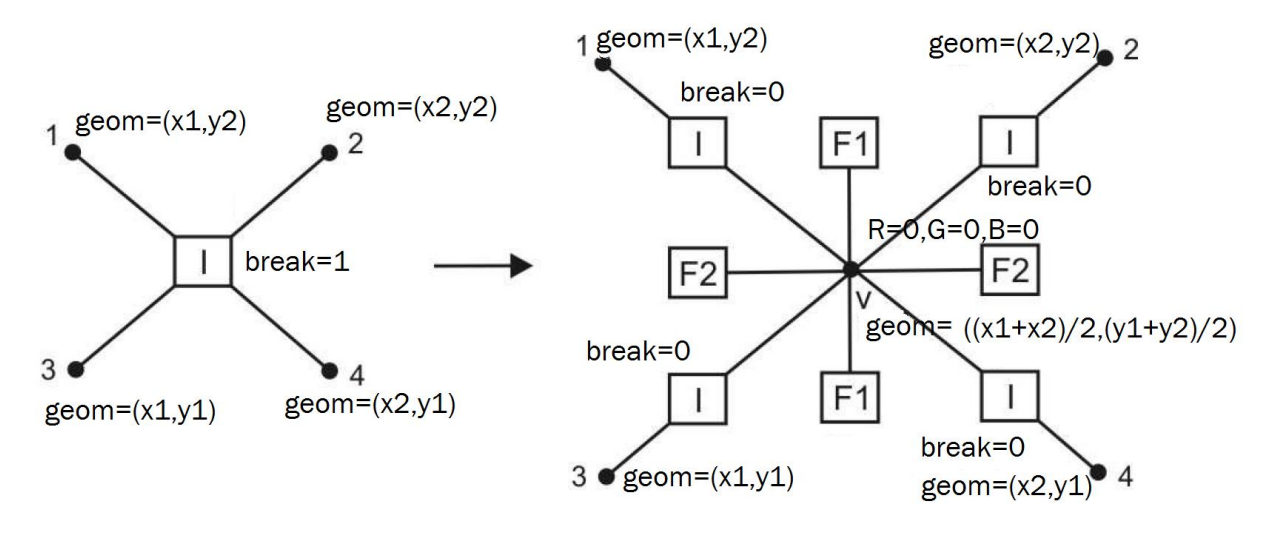

3. Proszę zaimplementować produkcję P2. Proszę żeby dodany nowy wierzchołek miał ustawione stosownie współrzędne geometryczne w atrybucie geom oraz żeby jego współczynniki przybliżania bitmapy RGB były ustawione na zero. Proszę nie zmieniać atrybutów innych wierzchołków

4. Proszę napisać test jednostkowy do produkcji P2

Proszę zwizualizować produkcję (wynikowy hipergraf)

Produkcja P3

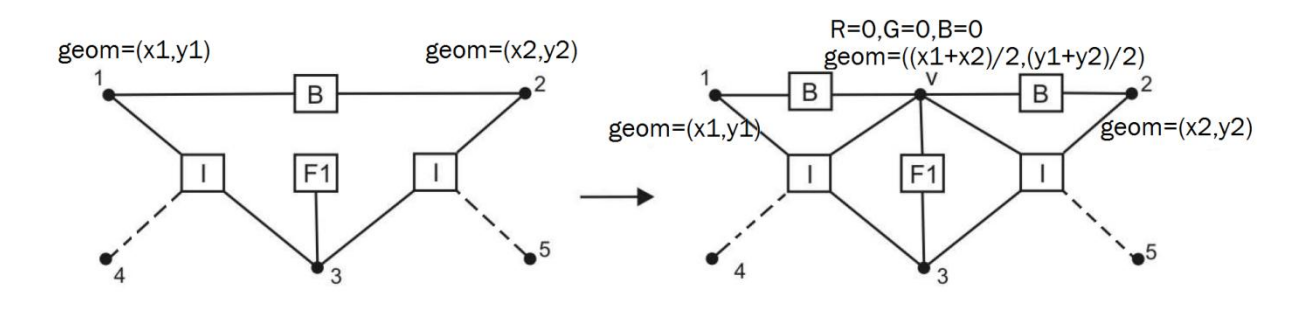

5. Proszę zaimplementować produkcję P3. Proszę żeby dodany nowy wierzchołek miał ustawione stosownie współrzędne geometryczne w atrybucie geom oraz żeby jego współczynniki przybliżania bitmapy RGB były ustawione na zero. Proszę nie zmieniać atrybutów innych wierzchołków

6. Proszę napisać test jednostkowy do produkcji P3

## Produkcja P4

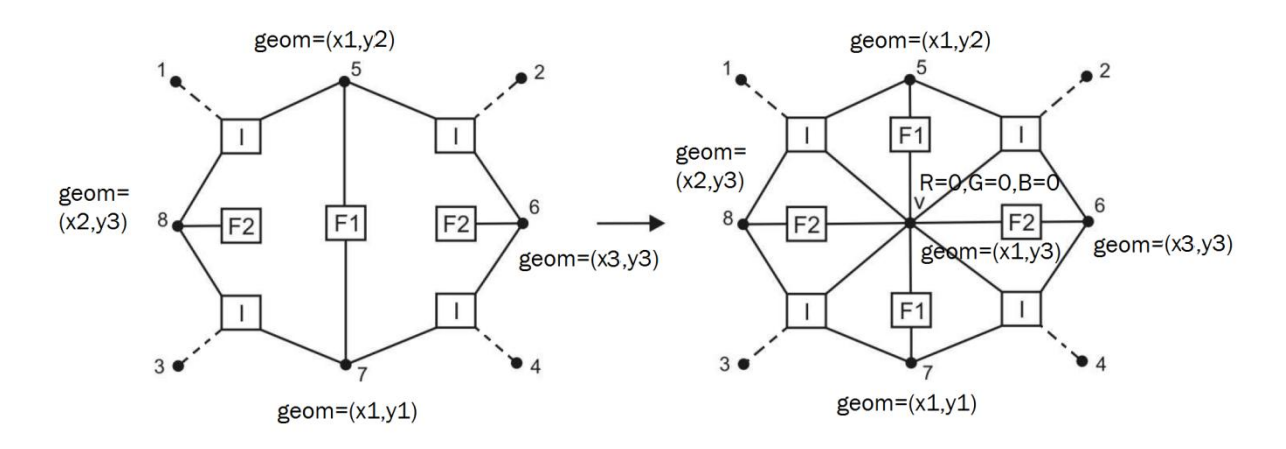

7. Proszę zaimplementować produkcję P4. Proszę żeby dodany nowy wierzchołek miał ustawione stosownie współrzędne geometryczne w atrybucie geom oraz żeby jego współczynniki przybliżania bitmapy RGB były ustawione na zero. Proszę nie zmieniać atrybutów innych wierzchołków.

8. Proszę napisać test jednostkowy do produkcji P4

Proszę zwizualizować produkcję (wynikowy hipergraf)

Produkcja P5

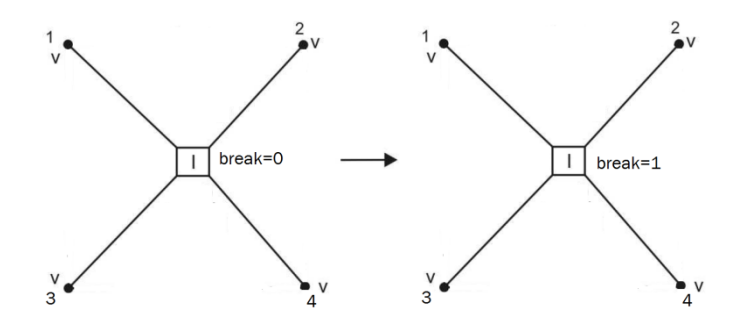

9. Proszę zaimplementować produkcję P5 która zmienia atrybut break z 0 na 1 dla hiperkrawędzi (wyrażając naszą intencje złamania krawędzi)

10. Proszę napisać test jednostkowy do produkcji P5

Produkcja P6

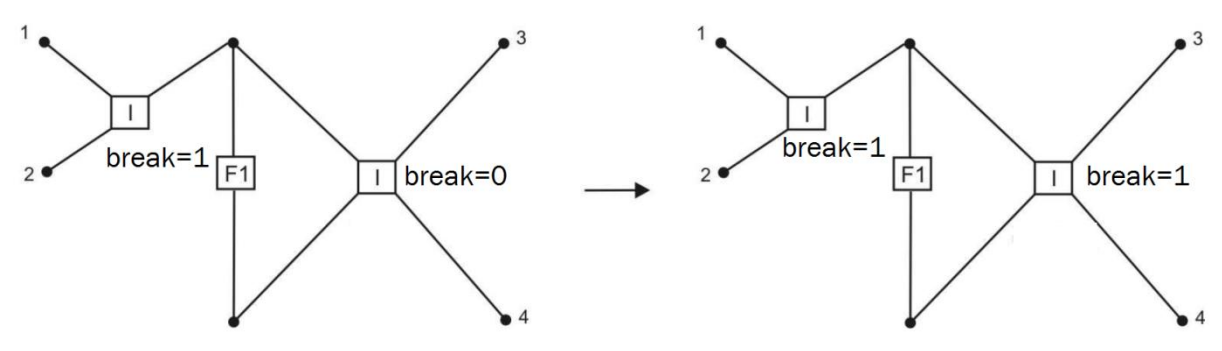

11. Proszę zaimplementować produkcję P6 która propaguje zamiar złamania małego elementu na dużego sąsiada, poprzez stosowne ustawienie flagi break

12. Proszę napisać test jednostkowy do produkcji P6

Wywód

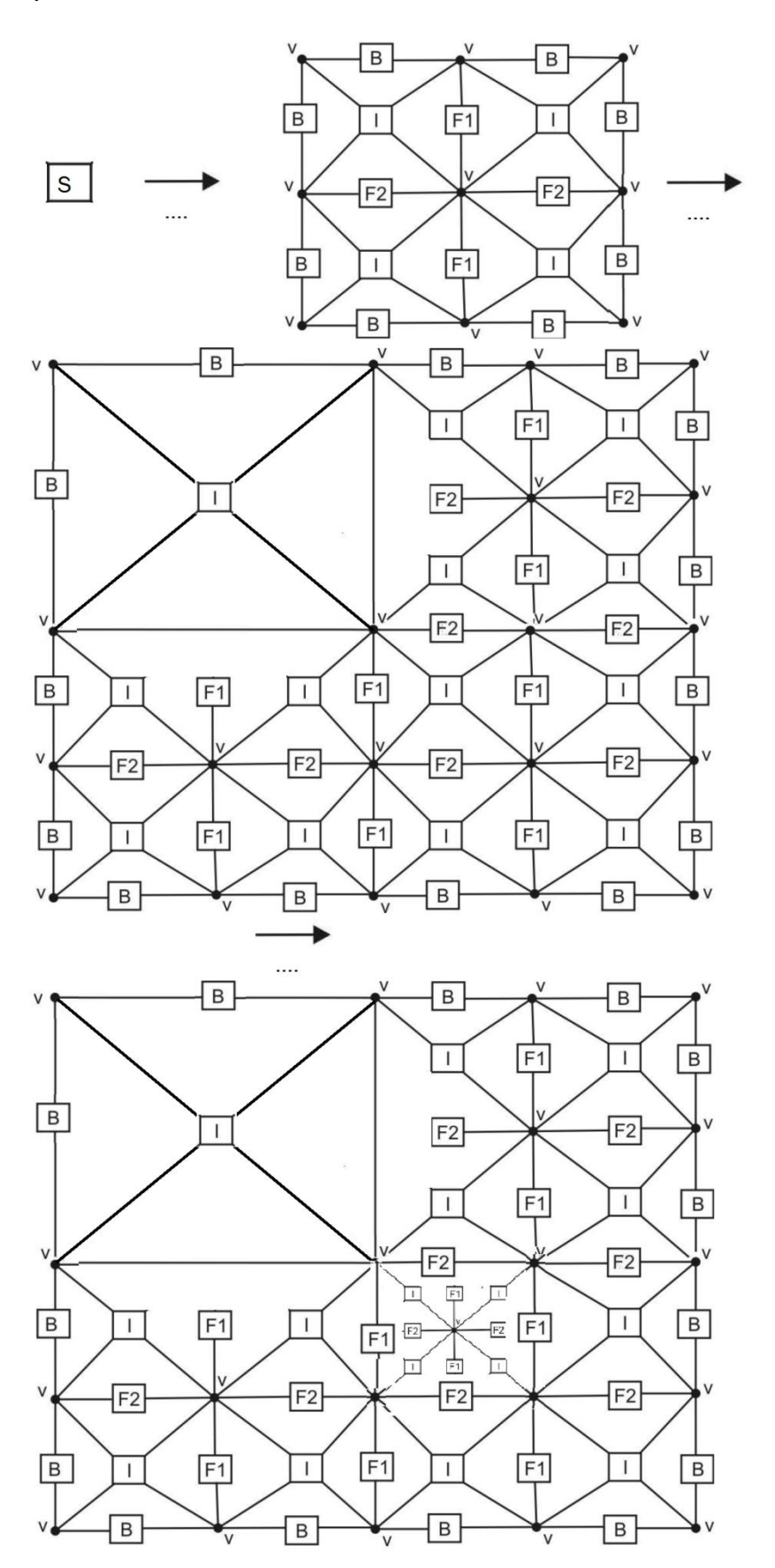

13. Proszę zaimplementować sterownik który uruchomi ciąg produkcji P1,P5,P2,P3,P3,P3,P3

P5,P5,P5,P2,P2,P2,P3,P3,P3,P3,P3,P3,P4,P4

P5, P2

tak żeby uzyskać przedstawiony hipergraf

Proszę zwizualizować wywód (wynikowy hipergrafu)

14. Proszę zaimplementować produkcję P5 w taki sposób że po jej wykonaniu wykonywane będą wszystkie możliwe produkcje P6

15. Proszę przetestować algorytm z punktu 14 na przykładzie z punktu 13 (adaptując dalej najmniejszy element)

Proszę zwizualizować działanie produkcji (wynikowy hipergraf)

16 . Proszę napisać sterownik który czyta plik wejściowy w podanym niżej formacie i będzie wykonywał odczytane produkcje. Proszę po wykonaniu produkcji P5 sprawdzać sąsiadów czy da się wykonać produkcję P6

Kod produkcji (1,2,3,4,5)

Dla produkcji P1 atrybuty

x1,y1,x2,y2

R1,G1,B1,R2,G2,B2,R3,G3,B3,R4.B4,G4

Dla produkcji P2

atrybuty

x1,y1,x2,y2 (po nich znajdujemy miejsce zastosowanie (x1+x2)/2,(y1+y2)/2

R,G,B

Dla produkcji P3

atrybuty

x1,x2,y1 (po nich znajdujemy miejsce zastosowanie (x1+x2)/2,y1

R,G,B

Dla produkcji P4

atrybuty

x1,y1,x2,y2 (po nich znajdujemy miejsce zastosowanie (x1+x2)/2,y1

R,G,B

Dla produkcji P5

atrybuty

x1,y1 (po nich znajdujemy miejsce zastosowanie x1,y1

-----------------------------------------------------------------------------------------------

17) Proszę napisać procedurę rysowania przybliżonej bitmapy w oparciu o cztery współczynniki r1,r2,r4,r4, g1,g2,g3,g4, b1,b2,b3,b4 rozpięte na kwadratowym hipergrafie o współrzędnych (x1,y1) (x2,y2)

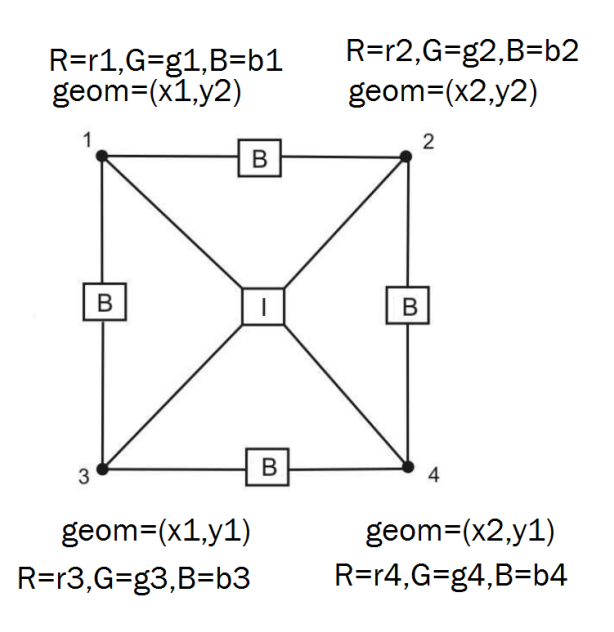

WE: (x1,y1),(x2,y2) r1,r2,r4,r4, g1,g2,g3,g4, b1,b2,b3,b4

APPROX  $R[x1:x2,y1:y2]=0$ 

APPROX\_G[x1:x2,y1:y2]=0

APPROX\_B[x1:x2,y1:y2]=0

Pętla px=x1,x2

Pętla py=y1,y2

APPROX\_R[px][py]+=r1\* $\left(1-\frac{p}{x}\right)$  $\frac{px-x_1}{x_2-x_1} \frac{p}{y}$  $\mathcal{Y}$ APPROX\_G[px][py]+=g1\* $\left(1-\frac{p}{x}\right)$  $\frac{px-x_1}{x_2-x_1} \bigg) \frac{p}{y}$  $\mathcal{Y}$ APPROX\_B[px][py]+=g1\* $\left(1-\frac{p}{x}\right)$  $\frac{px-x_1}{x_2-x_1} \frac{p}{y}$  $\mathcal{Y}$ APPROX\_R[px][py]+=r2 $\frac{np}{x}$  $\overline{p}$  $\mathcal{Y}$ APPROX\_G[px][py]+=g2 $\frac{np}{x}$  $\boldsymbol{\chi}$  $\overline{p}$  $\mathcal{Y}$ APPROX\_B[px][py]+=g2 $\frac{np}{x}$  $\overline{p}$  $\mathcal{Y}$ APPROX\_R[px][py]+=r3\* $\left(1-\frac{p}{r}\right)$  $\frac{px-x1}{x^2-x1}$   $\left(1-\frac{p}{y}\right)$  $\frac{py - y_1}{y_2 - y_1}$ APPROX\_G[px][py]+=g3\* $\left(1-\frac{p}{x}\right)$  $\frac{px-x1}{x2-x1} (1-\frac{p}{y})$  $\frac{py - y_1}{y_2 - y_1}$ APPROX\_B[px][py]+=g3\* $\left(1-\frac{p}{x}\right)$  $\frac{px-x1}{x2-x1} (1-\frac{p}{y})$  $\frac{py - y_1}{y_2 - y_1}$ APPROX\_R[px][py]+=r4 $*\frac{px-x1}{x2-x1}(1-\frac{p}{y})$  $\frac{py - y_1}{y_2 - y_1}$ APPROX\_G[px][py]+=g4 $\frac{np}{p}$  $\frac{px-x1}{x2-x1}(1-\frac{p}{y})$  $\frac{py - y_1}{y_2 - y_1}$ APPROX\_B[px][py]+=g4 $*\frac{px-x1}{x2-x1}(1-\frac{p}{y})$  $\frac{py - y_1}{y_2 - y_1}$ 

Rysowanie bitmapy [x1:x2][y1:y2] w oparciu o dane kolorów RGB w tablicach APPROX\_R,APPROX\_G,APPROX\_B

18) Proszę napisać test jednostkowy rysowania bitmapy z punktu 17 przygotowując hipotetyczne dane. Na przykład jak uzyskać całą czerwoną, całą zieloną, cała niebieską bitmapę? Jak uzyskać całą białą lub całą czarną bitmapę?

19) Proszę napisać produkcję P1approx która wzbogaca produkcję P1 o obliczanie współczynników aproksymacji bitmapy (pobierając w wierzchołkach pixele bitmapy) oraz wypełnia tablicę APPROX\_R, APPROX\_G, APPROX\_B przechowywane w pamięci globalnej

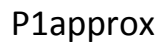

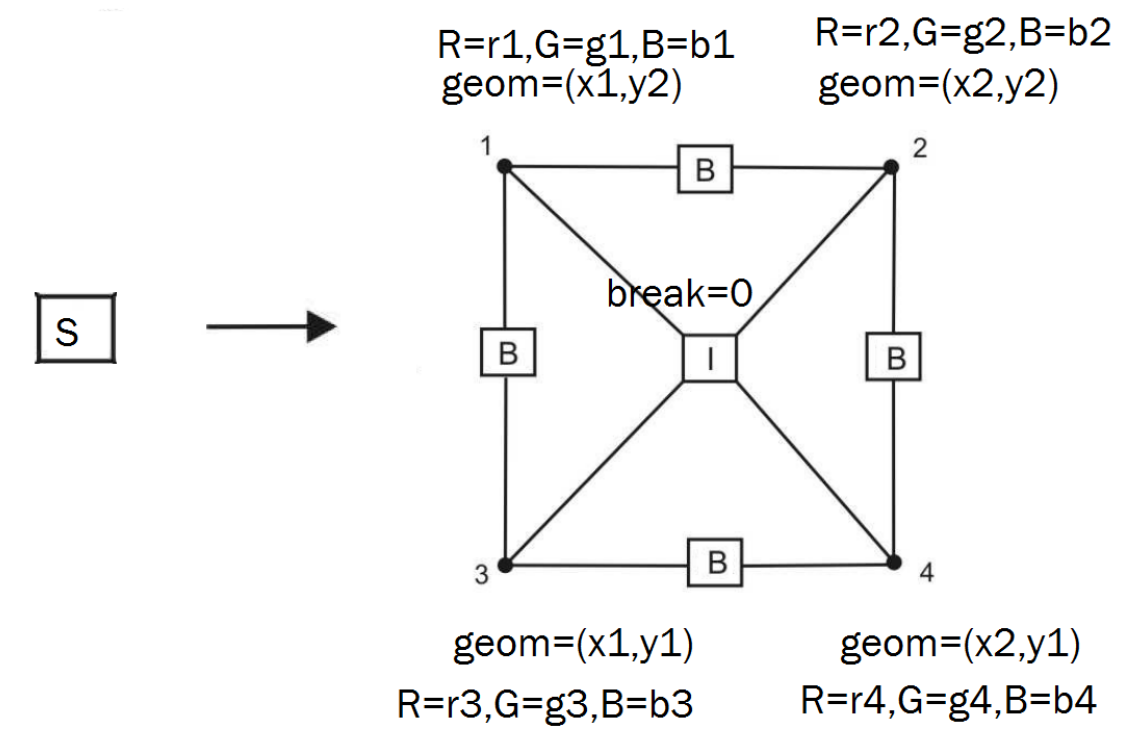

20) Proszę napisać test jednostkowy produkcji P1approx który wykona produkcję i narysuje wynikową bitmapę

21) Proszę napisać produkcję P2approx która wzbogaca produkcję P2 o obliczanie współczynników aproksymacji bitmapy (pobierając w wierzchołkach pixele bitmapy) oraz wypełnia tablicę APPROX\_R, APPROX\_G, APPROX\_B przechowywane w pamięci globalnej

P2 approx

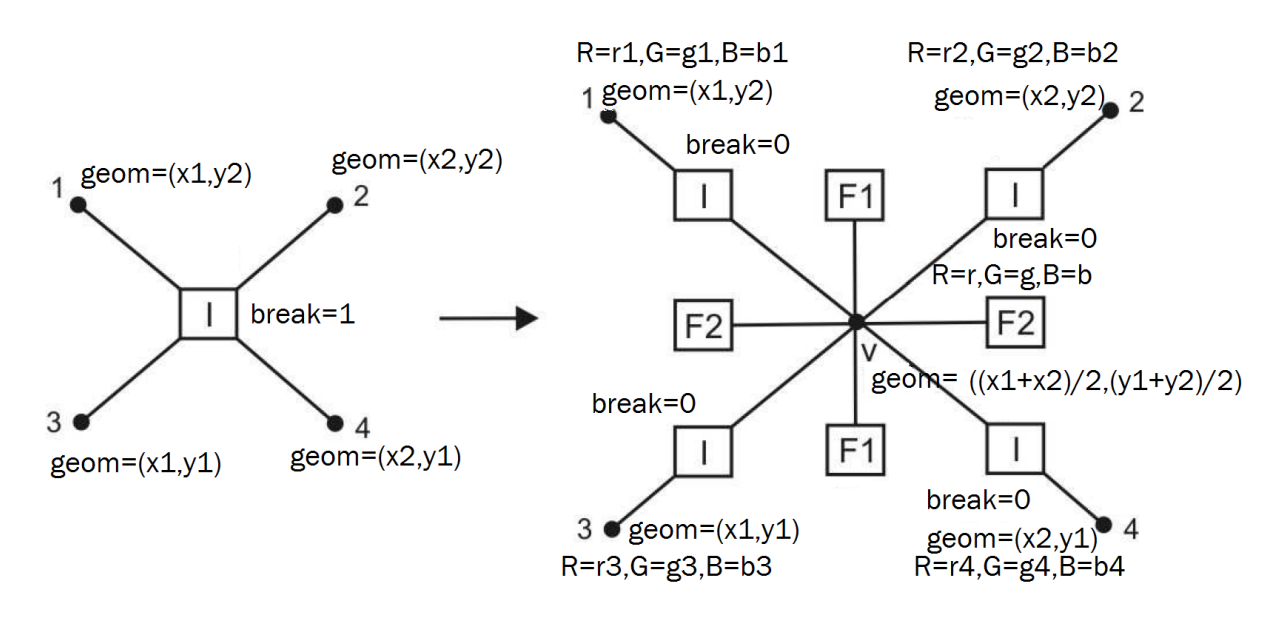

22) Proszę napisać test jednostkowy produkcji P2approx który wykona produkcję i narysuje wynikową bitmapę

23) Proszę napisać produkcję P3approx która wzbogaca produkcję P3 o obliczanie współczynników aproksymacji bitmapy (pobierając w wierzchołkach pixele bitmapy) oraz wypełnia tablicę APPROX\_R, APPROX\_G, APPROX\_B przechowywane w pamięci globalnej

P3approx

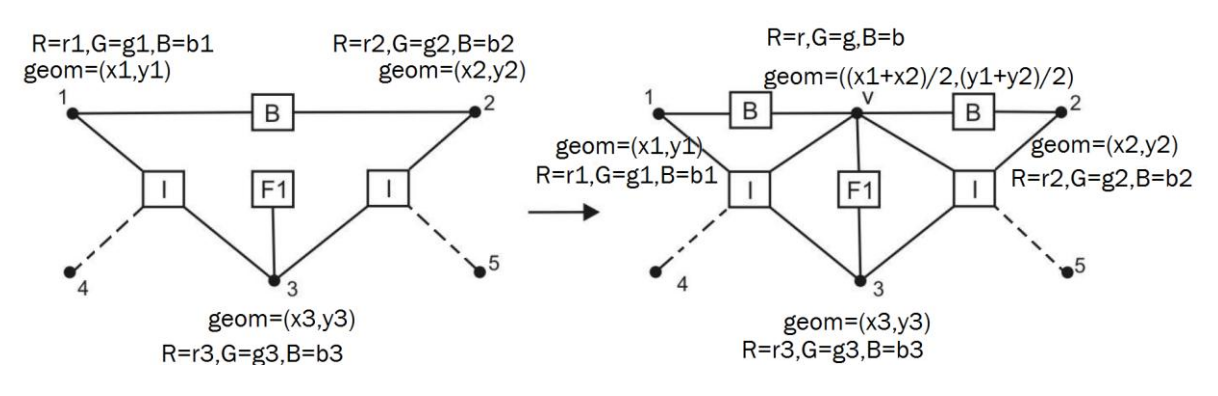

24) Proszę napisać test jednostkowy produkcji P3approx który wykona produkcję i narysuje wynikową bitmapę

25) Proszę napisać produkcję P4approx która wzbogaca produkcję P4 o obliczanie współczynników aproksymacji bitmapy (pobierając w wierzchołkach pixele bitmapy) oraz wypełnia tablicę APPROX\_R, APPROX\_G, APPROX\_B przechowywane w pamięci globalnej

P4approx

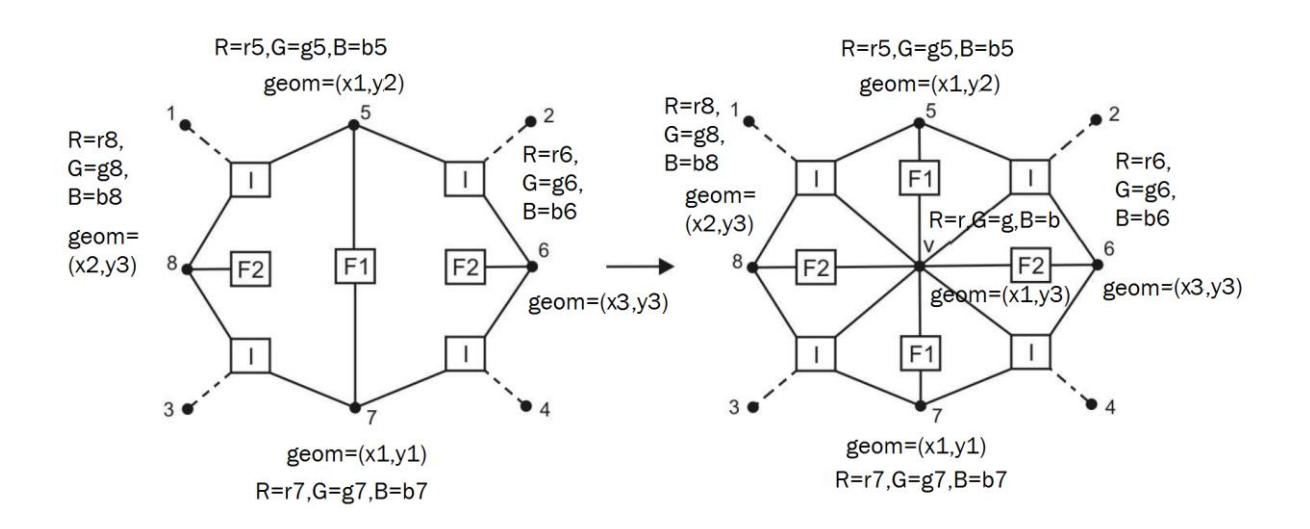

26) Proszę napisać test jednostkowy produkcji P4approx który wykona produkcję i narysuje wynikową bitmapę

27) Obliczanie błędu aproksymacji na elemencie hipergrafu

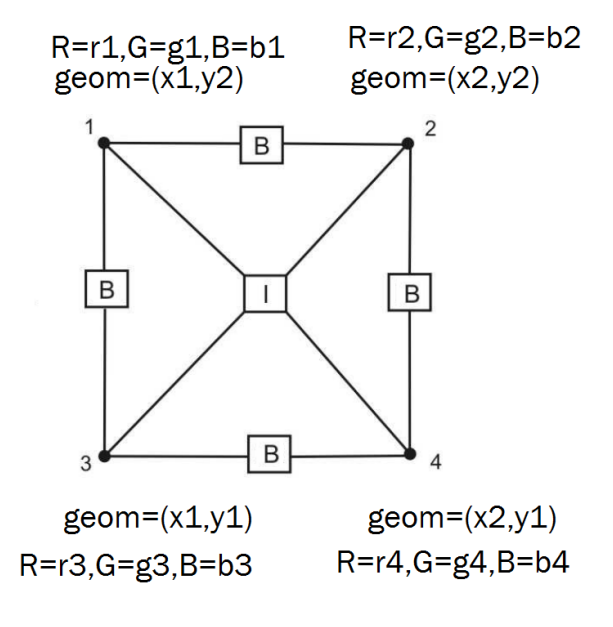

Pętla px=x1,x2

Pętla py=y1,y2

DIFF\_R[px][py]=BITMAP\_R[px][py];

DIFF\_G[px][py]=BITMAP\_G[px][py];

DIFF\_B[px][py]=BITMAP\_B[px][py];

Pętla py=y1,y2 DIFF\_R[px][py]-=r1\* $\left(1-\frac{p}{x}\right)$  $\frac{px-x1}{x2-x1} \bigg) \frac{p}{y}$  $\mathcal{Y}$ DIFF\_G[px][py]-=g1\* $\left(1-\frac{p}{x}\right)$  $\frac{px-x1}{x2-x1}y\frac{p}{y}$  $\mathcal{Y}$ DIFF\_B[px][py]-=b1\* $\left(1-\frac{p}{r}\right)$  $\frac{px-x_1}{x_2-x_1} \frac{p}{y}$  $\mathcal{Y}$ DIFF\_R[px][py]-=r2\* $(\frac{p}{x})$  $\frac{px-x1}{x2-x1} \bigg) \frac{p}{y}$  $\mathcal{Y}$ DIFF\_G[px][py]-=g2\* $(\frac{p}{x})$  $\frac{px-x_1}{x_2-x_1} \frac{p}{y}$  $\mathcal{Y}$ DIFF\_B[px][py]-=b2\* $(\frac{p}{x})$  $\frac{px-x_1}{x_2-x_1} \frac{p}{y}$  $\mathcal{Y}$ DIFF\_R[px][py]-=r3\* $(1-\frac{p}{x})$  $\frac{px-x1}{x2-x1} (1-\frac{p}{y})$  $\frac{py - y_1}{y_2 - y_1}$ DIFF\_G[px][py]-=g3\*(1- $\frac{p}{x}$  $\frac{px-x1}{x2-x1} (1-\frac{p}{y})$  $\frac{py - y_1}{y_2 - y_1}$ DIFF\_B[px][py]-=b3\* $(1-\frac{p}{x})$  $\frac{px-x1}{x2-x1} (1-\frac{p}{y})$  $\frac{py - y_1}{y_2 - y_1}$ DIFF\_R[px][py]-=r4 $*_{x2-x1}^{px-x1}(1-\frac{p}{y})$  $\frac{py - y_1}{y_2 - y_1}$ DIFF\_G[px][py]-=g4 $*$ <sup>p</sup>  $\frac{px-x1}{x2-x1}(1-\frac{p}{y})$  $\frac{py - y_1}{y_2 - y_1}$ DIFF\_B[px][py]-=b4 $\frac{2x-x1}{x^2-x1}(1-\frac{p}{y})$  $\frac{py - y_1}{y_2 - y_1}$ 

ERROR\_R=0; ERROR\_G=0; ERROR\_B=0

Pętla px=x1,x2

Pętla py=y1,y2

ERROR\_R+=DIFF\_R[px][py] ERROR\_G+=DIFF\_G[px][py] ERROR\_B+=DIFF\_B[px][py]

28) Algorytm oznaczania hiperkrawędzi do adaptacji